U Vista PDF

https://www.100test.com/kao\_ti2020/464/2021\_2022\_\_E7\_94\_A8U \_E5\_AE\_89\_E8\_A3\_c67\_464866.htm Windows vista, windows Vista  $\mathrm{USB}$ 存储器(以下简称U盘)进行Windows Vista安装是一个选择。 U Windows Vista U Windows Vista  $U$ Windows Vista Windows Vista DVD  $\text{DVD}$  $U$ Windows Vista $\qquad \qquad \qquad \mathrm{U}% _{1}\otimes\mathcal{N}_{2}\otimes\mathcal{N}_{3}\otimes\mathcal{N}_{4}\otimes\mathcal{N}_{5} \label{1.10}%$  $U$ ReadyBoost USB 4K  $2.5MB/s$ Windows Vista bVD 25GB  $U$  $\frac{1}{2}$ , and the contract of the contract of the contract of the contract of the contract of the contract of the contract of the contract of the contract of the contract of the contract of the contract of the contract o  $2GB$  ,  $2GB$  ,  $U$ 4GB U Windows Vista

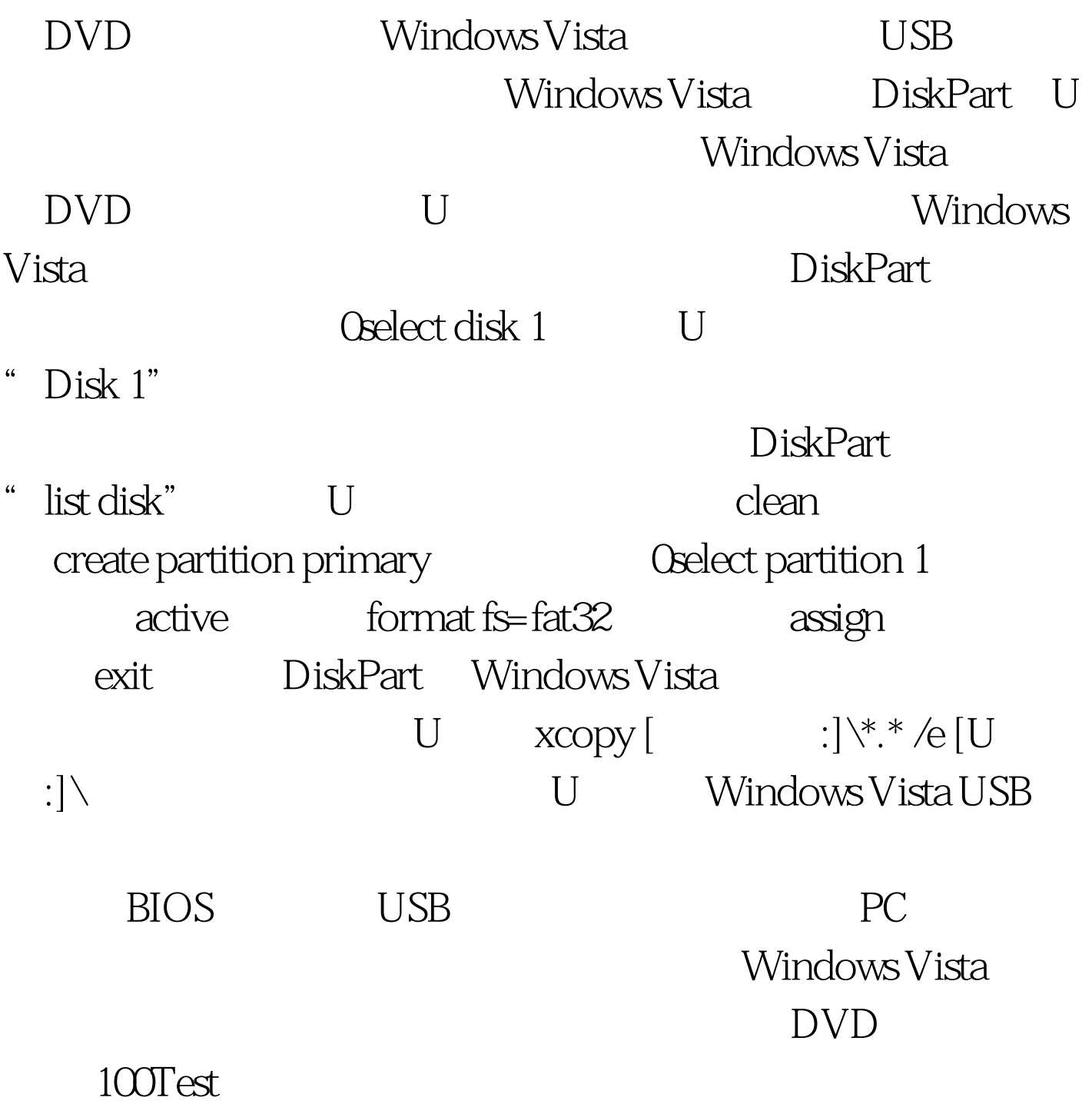

www.100test.com